**Wikiprint Book**

**Title: Dodaj załącznik do zdarzenia**

**Subject: eDokumenty - elektroniczny system obiegu dokumentów, workflow i CRM - DeployerGuide/Others/eDokumentyApi/AddAttachmentToEvent**

**Version: 1**

**Date: 04/29/24 04:33:15**

## **Table of Contents**

*Dodaj załącznik do zdarzenia 3*

## **Dodaj załącznik do zdarzenia**

## **Definicja parametrów:**

<?php /\*\* \* Dodaje załącznik do dokumentu \* \* @param fileContent String - Plik zakodowany w BASE64 \* @param fileName String - nazwa pliku \* @param evntid Int - identyfikator zdarzenia (events:evntid) \* @param contentTransferEncoding String - kodowanie przesyłanej treści pliku (tylko base64) - opcjonalny \* \* @return Int - id pliku jeśli sukces, 0 w razie niepowodzenia \* \* @throws Exception - SoapFault \*/ Int addAttachmentToEvent(String fileContent, String fileName, Int evntid) ?>

**Przykłady wywołań:**

```
// Plik MyService.php umieszczony w apps/edokumenty.
// MyService.php
<?php
define('EDOK_API_LOGIN', 'developer');
define('EDOK_API_PASSWORD', 'developer');
define('DEFAULT_ENTITY_SYMBOL', 'demo');
require_once('./classes/eDokumentyApi/EDokApiClient.inc');
$options = array(
   'location' => 'http://{host}:{port}/eDokumentyApi.php',
   "uri" => "eDokumentyAPI",
   'encoding'=>'UTF-8'
);
$client = new EDokApiClient(NULL, $options);
$client->setUser(EDOK_API_LOGIN);
$client->setPass(md5(EDOK_API_PASSWORD));
$header = new SoapHeader('eDokumentyAPI', 'entity_symbol', DEFAULT_ENTITY_SYMBOL);
$client->__setSoapHeaders($header);
$fileContent = base64_encode(file_get_contents('test.pdf'));
$fileName = 'test.pdf';
$evntid = 768;
$out = NULL;try {
   $out = $client->addAttachmentToEvent($fileContent, $fileName, $evntid);
   var_dump($out);
} catch(SoapFault $fault) {
  var_dump($fault);
   if ($fault->faultcode < 100) {
       trigger_error("SOAP Fault: (faultcode: {$fault->faultcode}, faultstring: {$fault->faultstring})", E_USER_ERROR);
```
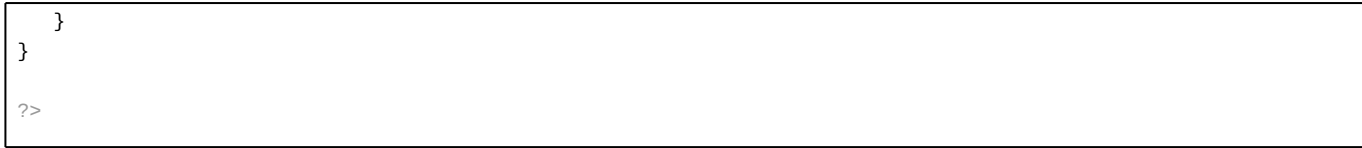